# ECSA-1 TA Guide

## **Beginning Computer Science**

Developed by Paradigm Shift as part of the ECSA-Inspire Series

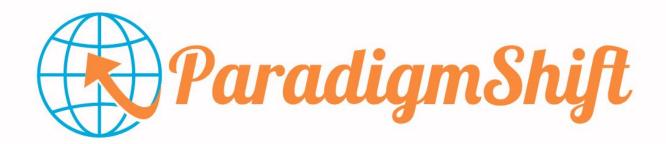

## Logistics

- First of all, thanks for being a part of this workshop. It wouldn't be possible without you and I'm sure you recognize the importance of what we're doing!
- Those of us at The Paradigm Shift have designed this workshop to introduce Computer Science as a critical subject that is interesting, fun, and ubiquitous. CS is everywhere and becoming one of the most important disciplines for both students' career prospects and their ability to think critically.
- This workshop is **50 minutes** long.
  - Within the 50 minutes, students will cover 2 activities and 2 lectures
- There should be between 10 and 40 students participating (grades 7-12).
  - Each student should have his or her own computer headphones and earbuds are not necessary
- There are **no I.T. requirements** beyond relaxing the web filters. These are the websites the students must be able to access:

ParadigmShiftCS.org Code.org

- There are contingency plans sprinkled throughout the TA guide in case things aren't going
  exactly as planned. Don't worry about it, just try to keep things going as smoothly as possible
  and follow the contingencies if things go wrong.
  - Here's the first contingency plan: if for any reason, a student has already completed this
    workshop before, have them go to
    <a href="https://codecombat.com/students?">https://codecombat.com/students?</a> cc=EastSickDay and work through that.
- Lastly, I'd like you to know that even if you have no CS experience and are just helping to
  facilitate this workshop, you don't have to worry. We've come up with a system that shouldn't
  require much of a technical background for anyone involved in the workshop at all, and I hope
  you can still be a friendly face that the students can associate with CS. Hopefully you can take
  something from this too!:)

### Schedule

#### Pre-Workshop

- Login each workstation that the students will be using.
- Ensure websites listed above can be accessed by a student workstation.

#### Workshop

- Play <u>Lecture 0</u> on the projector. It's a playlist of two videos so make sure you let both videos play!
- Activity 1 has two parts, and is an opportunity to give students an introduction on how programming languages work through an interactive demonstration.
   The second part of the activity exists if the workshop is running ahead of schedule if 30 or fewer minutes remain following the completion of Part 1, skip Part 2. Go straight to Lecture 3.

#### Part 1

- In this first part of the activity, the kids are going to try to instruct the TA on how to make a peanut butter and jelly sandwich.
- The goal of this activity is to show the students that although giving instructions may at first seem easy, there is always a lot of room for misdirection.
- To illustrate this, whenever they give you a direction, follow it literally.
  - For example, if the first instruction is "put the peanut butter on the bread," take the jar of peanut butter and put it on the loaf of bread. If an instruction says to "spread the peanut butter on the bread," use your fingers rather than a knife. If an instruction says to "cut the sandwich in half," be creative and cut it between the two slices of bread. In other words, your goal is to show that instructions need to be very precise, and most importantly, have fun with it!
- After this activity, discuss what problems the kids faced while trying to instruct the TA and discuss what solutions could possibly be used to

- overcome these challenges when trying to instruct a computer, such as creating programming languages.
- This activity requires a lot of energy! Do your best to get the kids really into it! Intentionally sabotage them as much as possible to illustrate the concepts we're getting at!
- Contingency plan: if you don't have PB&J for whatever reason, you can do the same activity by making a paper airplane
- Part 2: In the second part of the activity, the kids are going to take the "Following Directions Quiz." They are going to have five minutes to complete this quiz. In the instructions for the quiz, it says that the kids should read all the questions carefully before answering any of them. If they are not paying attention, they will end up doing all the actions for each question, such as yelling "Hooray." The correct answer for this quiz is to only have the word "December" written in the top left hand corner of the paper.

You should explain how this activity is meant to show how computers interpret each instruction literally and execute them in order. A computer cannot infer what you mean or make assumptions, which means you have to be very specific and meticulous when programming. We'll go into a little more depth in explaining this activity, but do your best to engage your students.

Quiz Worksheet: <a href="mailto:goo.ql/Aa9l8N">goo.ql/Aa9l8N</a>

- - The **Redundancy Plan** for Activity 2 gives the kids a chance to code in Python while playing a game, through Code Combat. The students can go at their own speed, and there are a lot of challenges for them to try. For the most part, you should just be able to let the kids explore, and guide them through if they ever need any help.

Here is a complete teacher guide with the solution to all the challenges: <u>Code</u> Combat Teacher Guide.

For struggling students, try not to immediately give them the answers, but give them hints and try to guide them towards the solution if possible!

Class link: <a href="https://codecombat.com/courses?">https://codecombat.com/courses?</a> cc=EastSickDay

Class code: "EastSickDay" (shouldn't be necessary but still included here)

This activity should continue <u>until about 10-12 minutes remain</u> in the workshop. When you stop them and move on, let them know that this is a full featured course and game that they can play out over several hours, and which will give them a good basis for writing actual code.

 Play <u>Lecture 1</u> on the projector. It's a playlist of two videos so make sure you let both videos play!

#### Post-Workshop

Please go ahead and fill out this TA Response Survey (it'll help us evaluate the
effectiveness of the workshop, how we're supporting you, and help us expand and
improve the workshop for TA's and students alike):
<a href="http://goo.gl/forms/TvB3Tvlj4B">http://goo.gl/forms/TvB3Tvlj4B</a>